## **Fejlfinding**

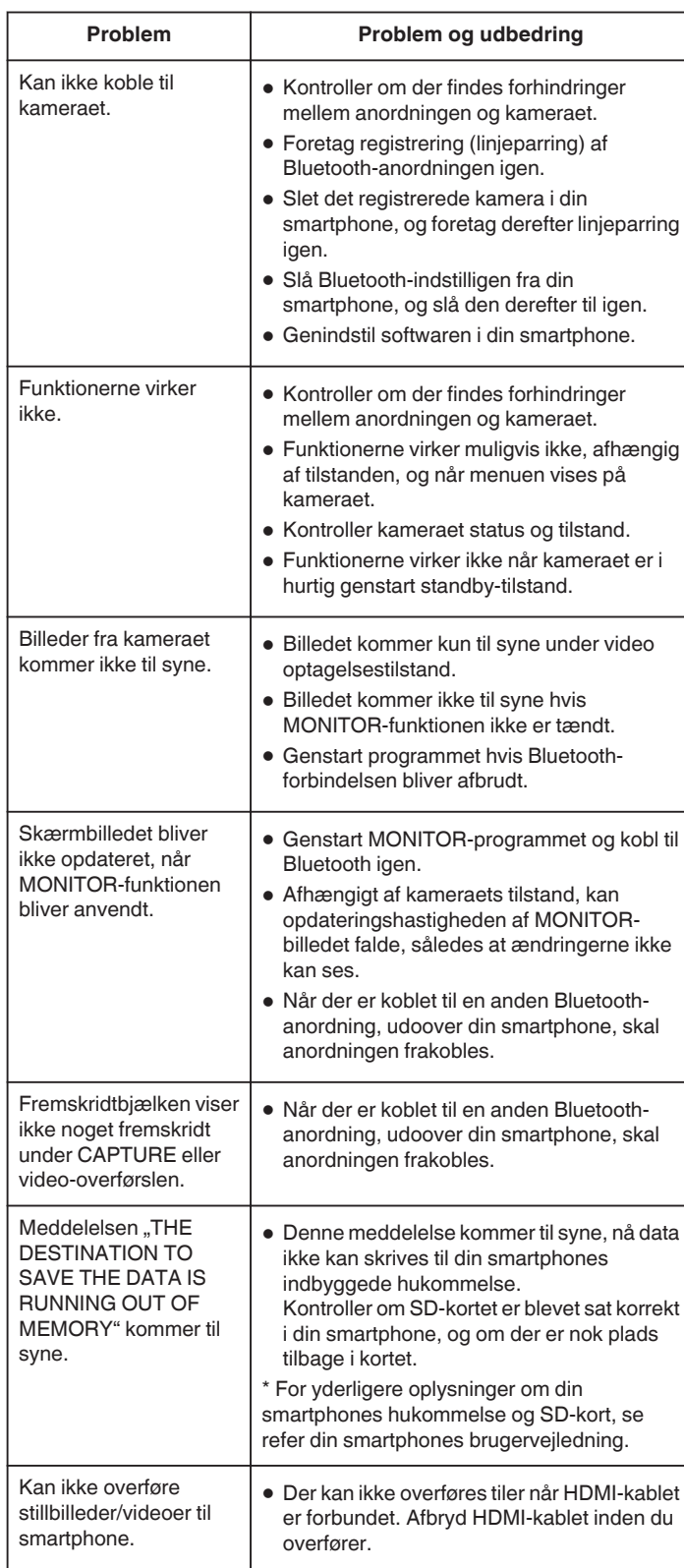